日 薬 情 発 第 4 2 号 令和5年6月30日

## 都道府県薬剤師会 担当役員 殿

## 日本薬剤師 会

## 副会長 渡邊 大記

電子お薬手帳、新システム「eお薬手帳3.0」への移行について(その2)

平素より、本会会務に格段のご高配を賜り厚く御礼申し上げます。

さて、本会より提供予定の電子おくすり手帳「e お薬手帳 3.0」の移行については、令和 5年5月31日付け日薬情発第 31 号にてお伝えした通りです。

今般ファルモ社の「e お薬手帳 3.0」薬局向けシステムについて、薬局向け web サイト (お申込みサイト)を下記の通り公開いたしました。移行を希望される薬局におかれまし ては、Web サイトにて詳細をご確認のうえお申込みをお願いいたします。

また、患者向けの三つ折りリーフレットや A2 ポスターも同 Web サイトより送料無料で お申込みいただけますのでご活用ください。

なお、現行のお薬手帳薬局システム(NTT ドコモ社)に契約している薬局におかれまし ては、NTT ドコモ社より、解約および移行の案内に関する文書を 7 月上旬に郵送いたしま すこと申し添えます。

会務ご多用のところ恐縮ながら、貴会会員にご周知下さるようお願い申し上げます。

記

e お薬手帳 3.0 薬局向け Web サイト https://www.nichiyaku.or.jp/e-okusuri3/lp2/

1

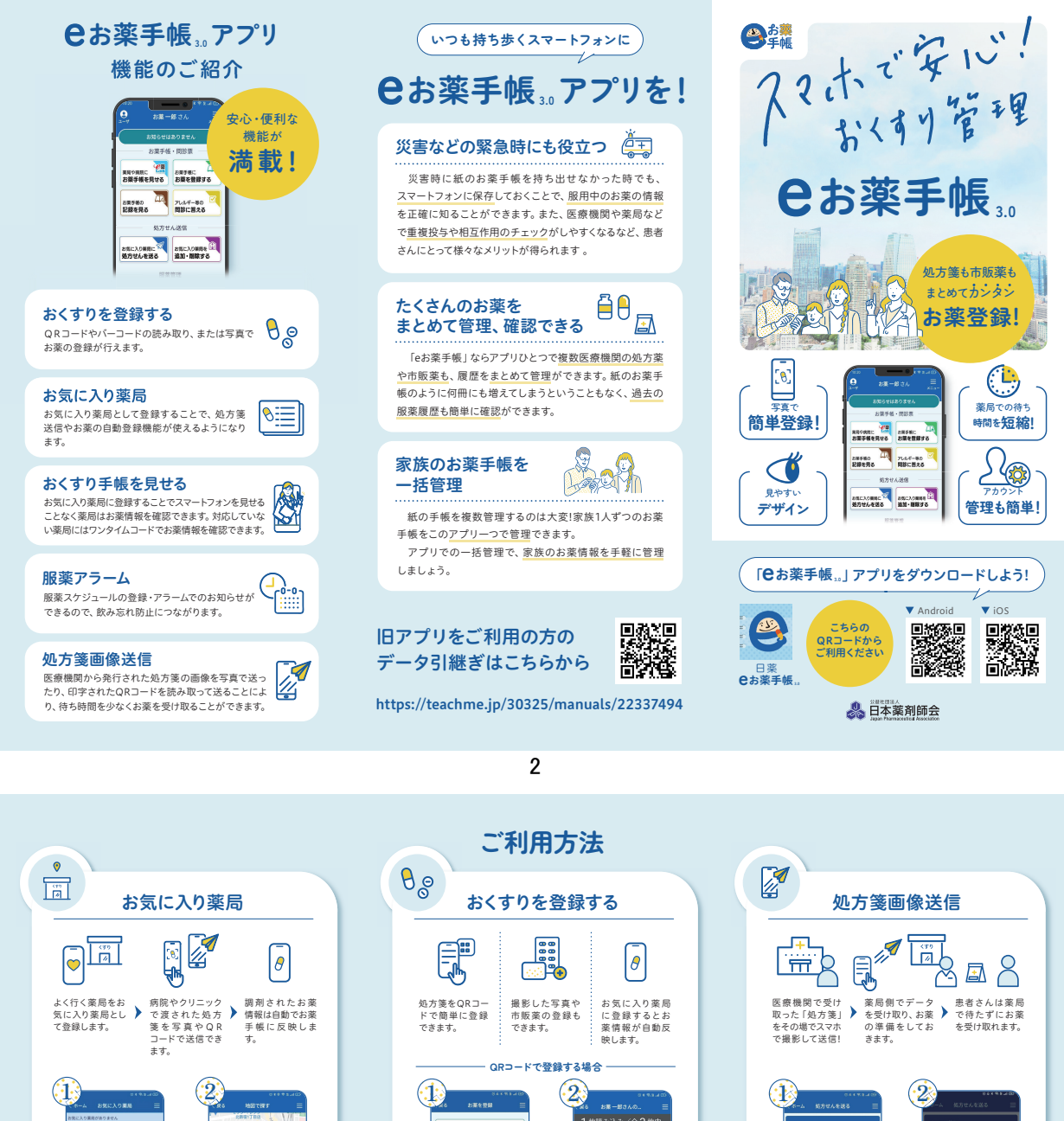

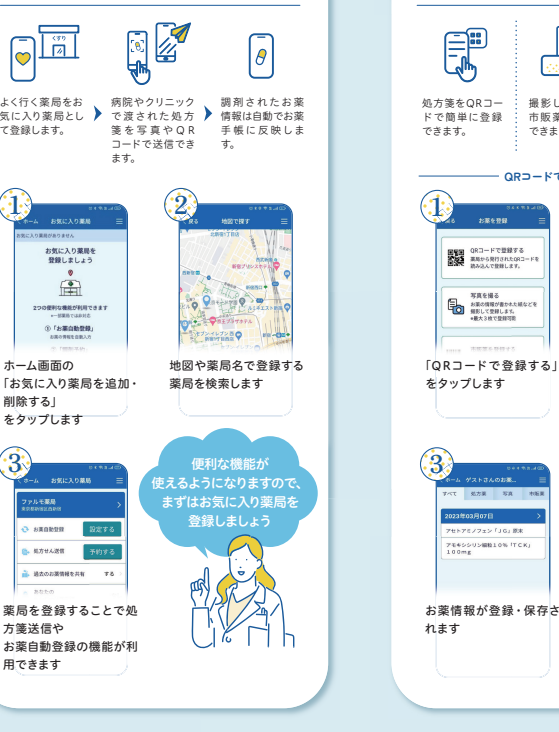

 $(3)$ 

ホーム画面の

お気に入り薬局を<br>登録しましょう

 $\sum_{i=1}^{\infty}$ 

ナ科科で活動な利用でC1<br>SNGに76321-4<br>ACEDSIECEL

削除する」 ……。<br>をタップします

方箋送信や

**B. 4万HA送信** г

-<br>-<br> 8202310

田できます

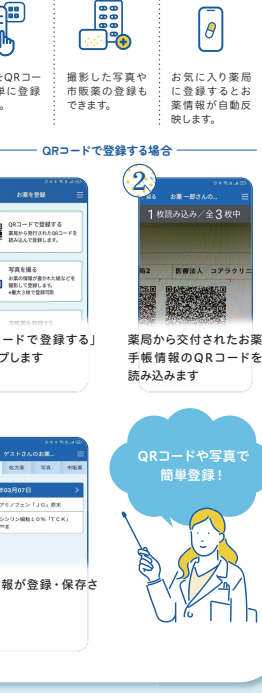

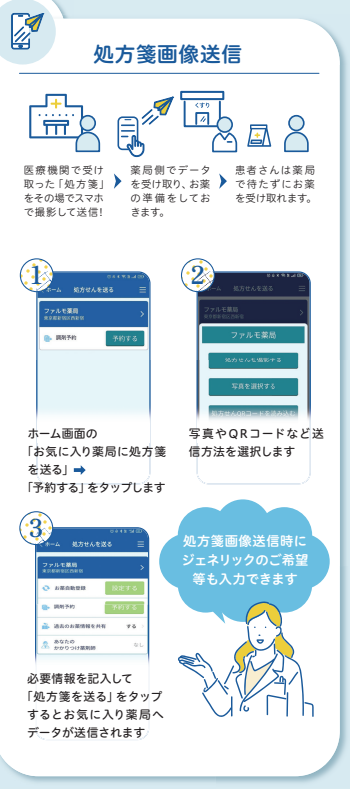

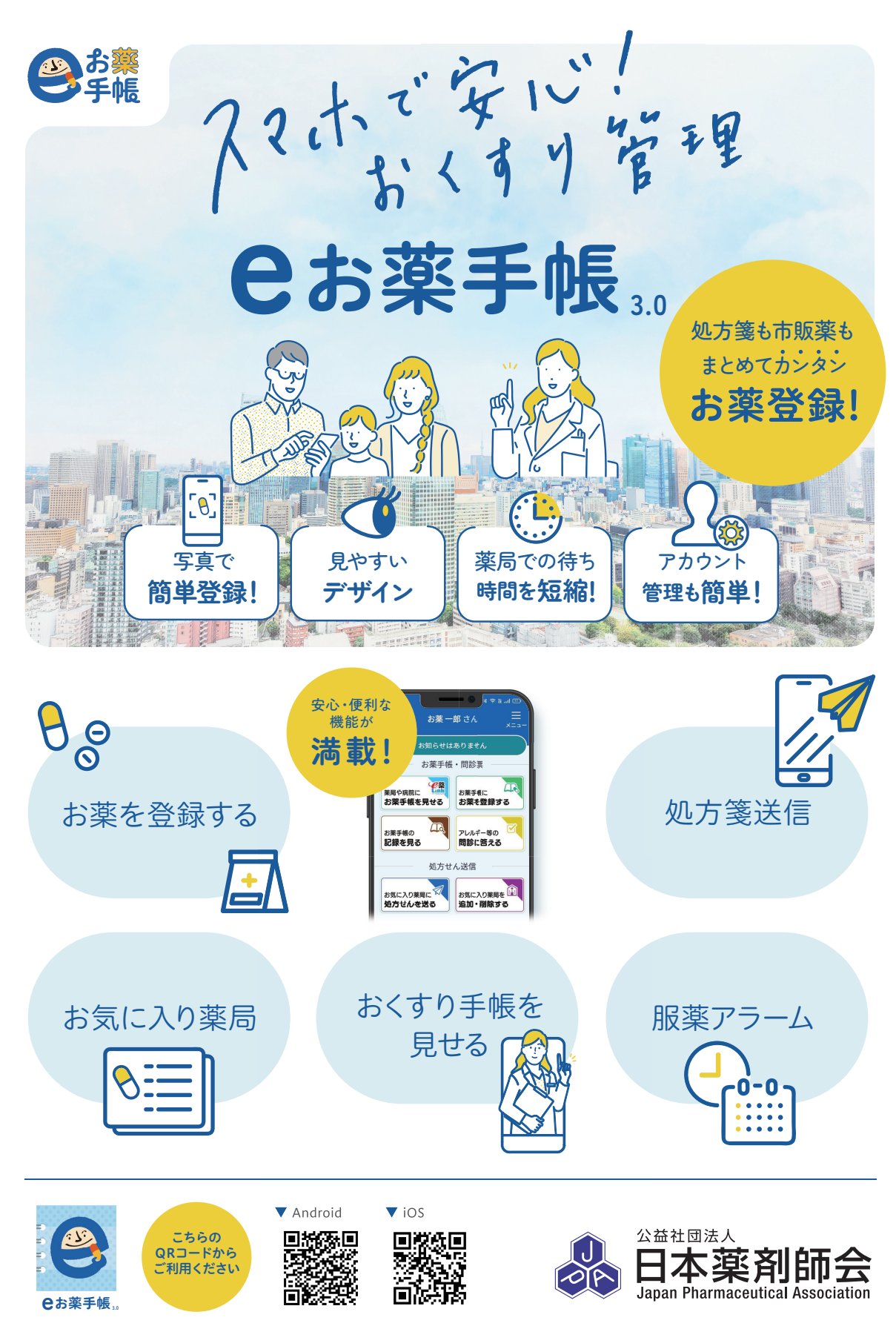

3